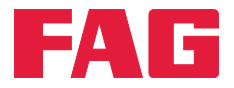

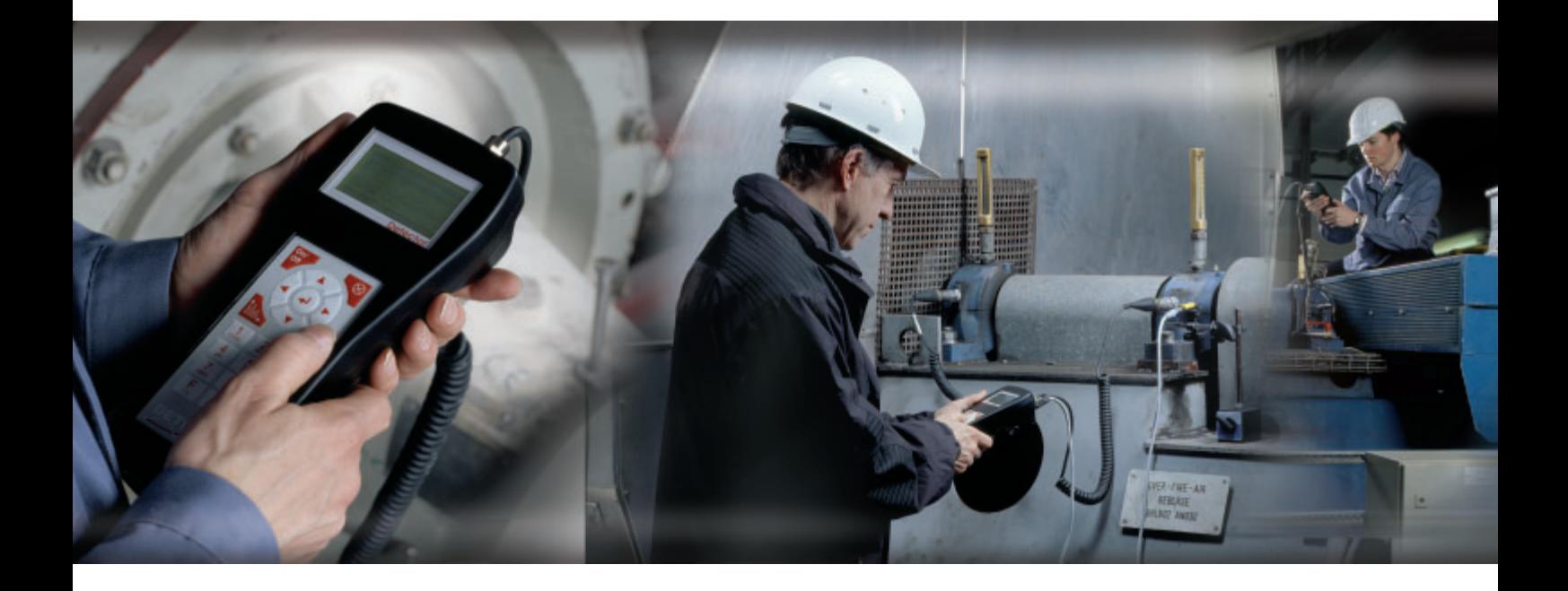

# **FAG Detector III – Die Lösung für Überwachen und Auswuchten**

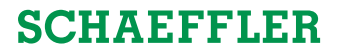

### **Prinzip · Bedienung**

### **Anlagenstillstand vermeiden**

Die Gründe für ungeplante Stillstände von Anlagen sind vielfältig. Allerdings lässt sich ein nicht unerheblicher Prozentsatz direkt oder indirekt auf Unwuchten oder Ausrichtfehler zurückführen. Während des Betriebes können durch Unwuchten erhebliche Schwingungen entstehen, die zu Folgeschäden führen, wie etwa vorzeitigem Lagerverschleiß oder Ermüdungsbrüchen. Die Folgen sind Ausfälle von Maschinen und damit ungeplante Produktionsstillstände.

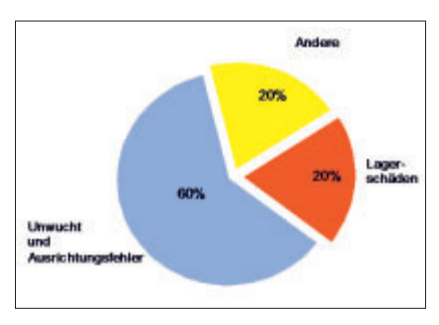

Gründe für ungeplante Stillstände

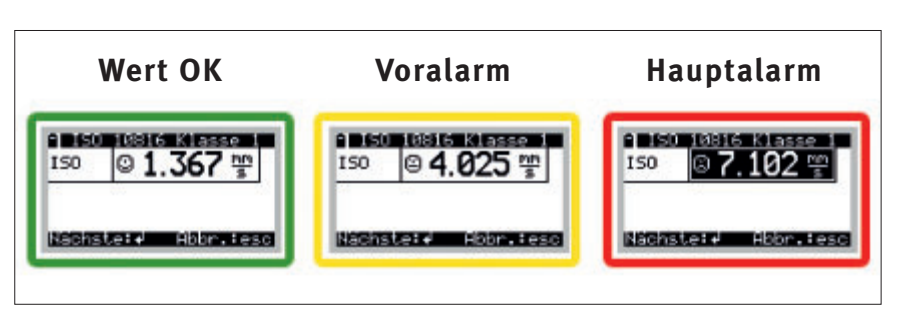

Symbole (Smileys) im Gerätedisplay ermöglichen eine schnelle Ergebnisinterpretation

Systemkonfiguration. Dies erlaubt die schnelle Überprüfung von Maschinen und Aggregaten. Der Benutzer muss lediglich die Messung mit wenigen Knopfdrücken starten und warten, bis diese beendet ist. Die Interpretation der Messergebnisse erfolgt selbst erklärend über einfache Symbole im Gerätedisplay.

Für tiefer gehende Analysen steht die kostenlose Software Trendline mit umfangreichen Funktionen zur Verfügung.

#### **Vorteile des Systems**

- Ohne Vorkenntnisse anwendbar
- Parallele Überwachung von Schwingung und Temperatur
- Statisches und dynamisches Auswuchten vor Ort
- Schnelle und eindeutige Identifizierung von Messstellen mittels RFID-Technologie
- Vielzahl von Analyse- und Darstellungsmöglichkeiten
- Einfache und komfortable Bedienung
- Einzigartiges Preis-Leistungs- Verhältnis
- Grenzenlose Entfaltungs möglichkeiten bei maximalem Investitionsschutz.

### **Hohe Funktionalität – Einfache Handhabung**

Der FAG Detector III ist ein handliches, einfach zu bedienendes Schwingungsmessgerät, mit dem solche Zustände zuverlässig erkannt und deren Ursachen beseitigt werden können. Vorinstallierte Standardkonfigurationen gemäß ISO 10816 machen ihn zu einer Plug-and-Play-Lösung und ermöglichen erste aussagekräftige Informationen zum Maschinenzustand – ganz ohne zeitaufwendige Schulungen oder

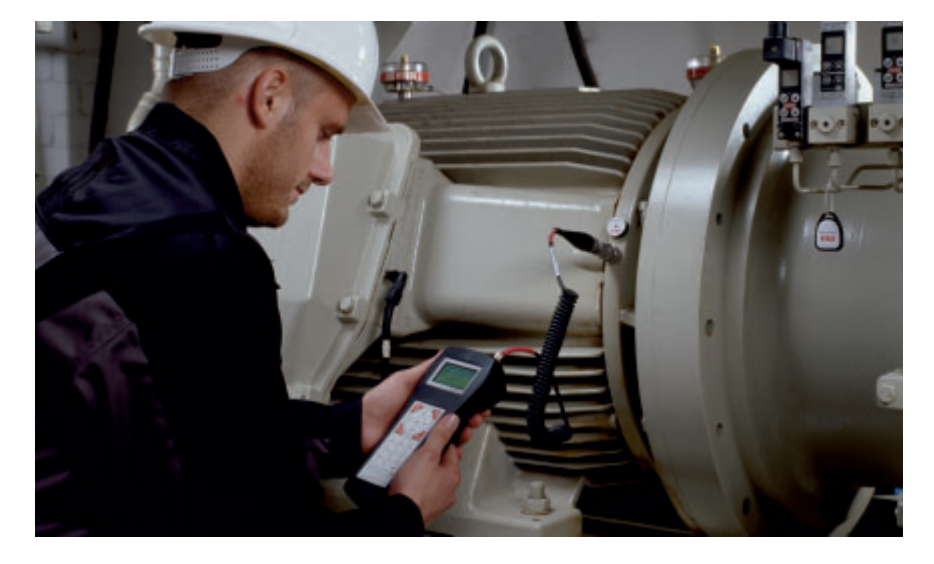

# **Einsatzgebiete · Messung**

### **Einsatzgebiete**

Maschinenschwingungen sind gute Indikatoren für den Zustand einer Maschine. Der FAG Detector III kann unter anderem Maschinenschwingungen gemäß ISO 10816 und den Wälzlagerzustand mit dem Hüllkurven detektions verfahren überwachen.

Der FAG Detector III ist damit das geeignete Gerät zur Erkennung von

- Unwuchten und Ausrichtfehlern
- Wälzlagerschäden
- Getriebeschäden (Verzahnung).

Typische Einsatzgebiete sind die Überwachung von

- Pumpen
- Elektrischen Motoren
- Ventilatoren
- Werkzeugmaschinen
- Kompressoren
- Getrieben
- Spindeln
- und so weiter.

### **Messen und Analysieren des Maschinenzustandes**

Der FAG Detector III nimmt an vorher festgelegten Messstellen Schwingungssignale mit einem Sensor auf und berechnet daraus die Effektivwerte von Schwinggeschwindigkeit, Schwing beschleunigung und Hüllkurve. Diese Kennwerte beschreiben den Maschinen- und Bauteilzustand und sind in der Tabelle auf Seite 6 näher beschrieben. Der Sensor sollte so nah wie möglich an die zu messende Stelle angebracht werden. In der Regel wird er mithilfe des angeschraubten Magnetfußes an der Maschine

befestigt. Beim Messvorgang wählt der Anwender entweder diesen Messort in der Konfiguration des FAG Detector III aus oder der FAG Detector III identifiziert die Messstelle automatisch mittels RFID. Anschließend wird die Messung gestartet. Zu Beginn kann die Drehzahl gemessen werden, die während der Messung konstant sein sollte (mindestens 120 oder für ISO 10816 600 min–1). Das Gerät nimmt die Sensorsignale gemäß der vorher gewählten Bandbreiten auf und berechnet die Kennwerte.

Für jede Konfiguration vergleicht der FAG Detector III die gemessenen Kennwerte mit den für diesen

 Messort festgelegten Grenzwerten für einen Hauptalarm. Wird ein Schwellenwert überschritten, zeigt das Gerät dies unmittelbar an. Bei auffälligen Kennwerten kann man die Ursachen im Hüllkurvenund Rohsignalspektrum erkennen. Die Trendanalyse gibt Hinweise, wann voraussichtlich ein Alarm auftreten wird. Bei Auslösung eines Alarms kann automatisch ein Alarmreport erstellt und ausgedruckt werden. Nach einer Referenzmessung sollte in regelmäßigen Zeitabständen erneut gemessen werden. Ein Vergleich der Werte ist im Anschluss bei gleicher Drehzahl, Last und so weiter sehr einfach durchzuführen.

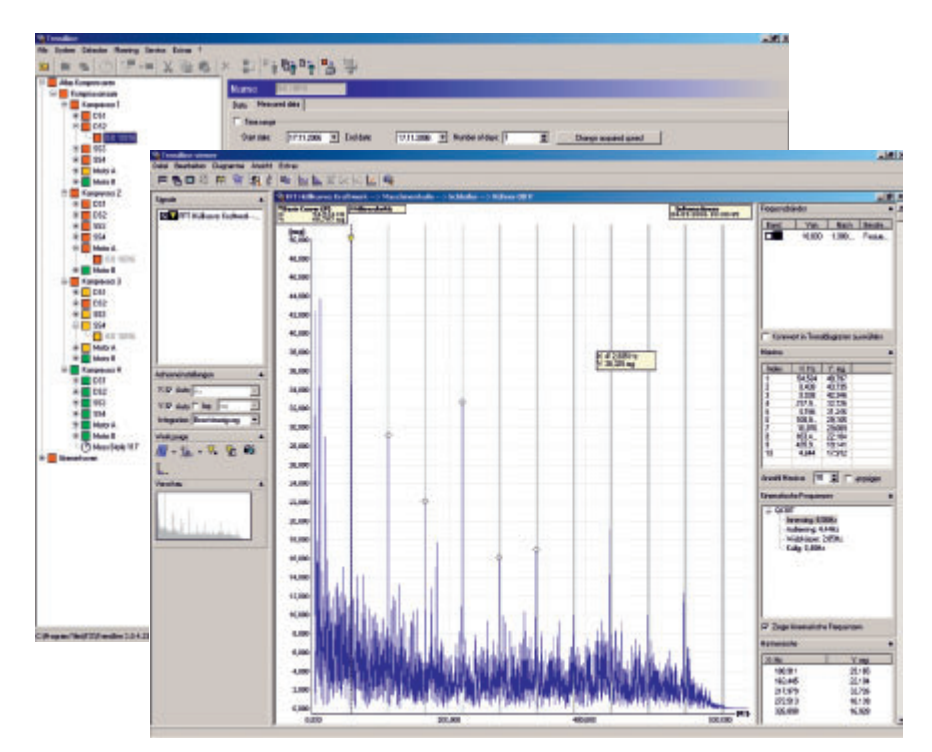

Darstellung der Messdaten in der Software Trendline

# **Routenplanung · Lagerdatenbank**

### **Routenplanung**

Der Benutzer kann mit der Software Trendline am PC die Anlagenstruktur abbilden. Innerhalb dieser Konfigurationen können dann Routen, beispielsweise für einzelne Wochentage oder nach Maschinentypen, definiert werden. Vor dem Messgang wird die gewünschte Route auf den FAG Detector III übertragen. Nach einem Messrundgang werden alle aufgezeichneten Daten wieder in die Software Trendline überspielt, ausgewertet, analysiert und grafisch sowie tabellarisch dargestellt.

### **Trendline – Lagerdatenbank**

Die integrierte Lagerdatenbank (circa 20 000 Lager verschiedener Hersteller) vereinfacht und verkürzt die Analyse der gemessenen Daten erheblich. Die Lagerdatenbank bietet im Zusammenspiel mit dem Viewer ein perfektes Duo zur Beurteilung des Maschinenzustands. Auf den ersten Blick lassen sich Auffälligkeiten erkennen und entsprechenden Bauteilen zuordnen. Für jede Messstelle kann eine eigene Lagerliste hinterlegt werden. Das bietet die Möglichkeit, an einer Messstelle effizient mehrere Lagerüberrollfrequenzen zu überprüfen. Die Lagerdatenbank kann durch jeden Benutzer individuell um weitere Einträge ergänzt werden.

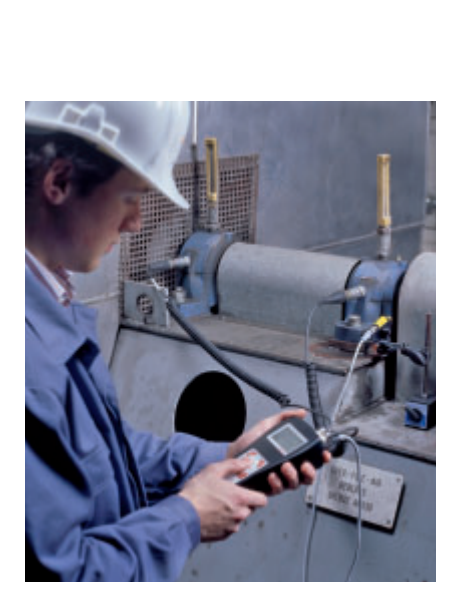

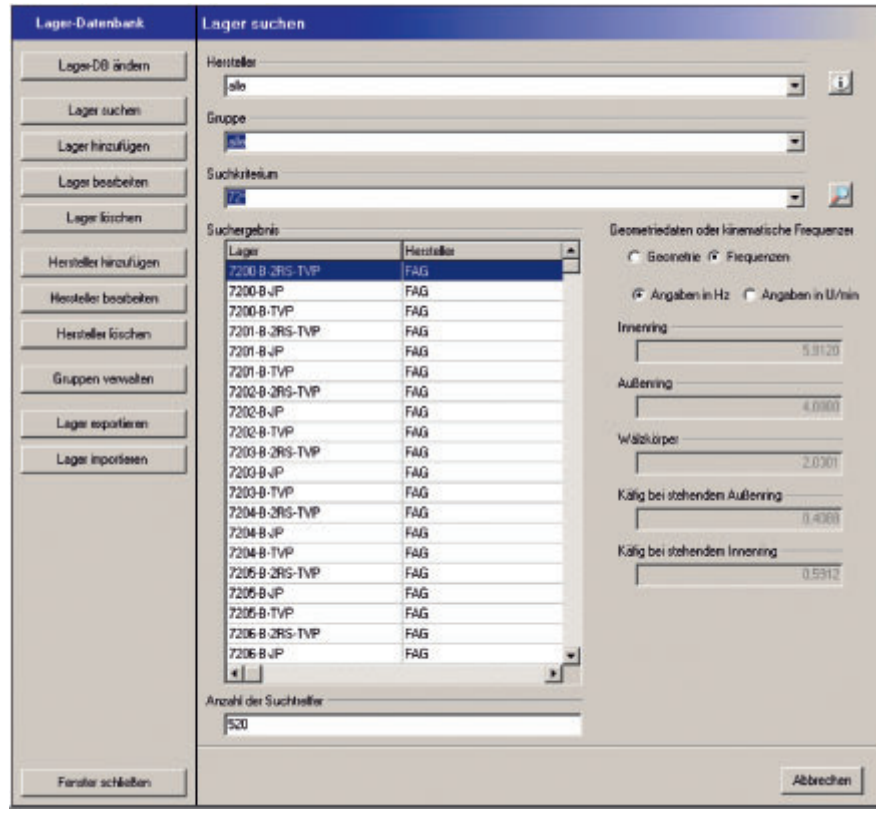

Lagerdatenbank

## **RFID · Hoch-/Auslauf · Bericht**

### **Automatische Messstellen erkennung – RFID**

Die optional erhältliche Funktionalität der automatischen Messstellenerkennung\* macht die Messwertaufnahme mit dem FAG Detector III schneller, einfacher und bedienerfreundlicher. Mithilfe der RFID-Technologie erkennt das Gerät Messstellen automatisch, wenn diese mit RFID-Tags ausgestattet sind, und verzweigt an die entsprechende Stelle in der Konfiguration. Messungen an falschen Aggregaten und irrtümliche Zuordnungen von Messstellen gehören somit der Vergangenheit an. Der Mitarbeiter muss die Messung mit dem FAG Detector III nur noch starten und abspeichern – das ist alles. Einfacher geht es nicht! Die RFID-Technologie kann in vorhandene FAG-Detector-III-Geräte problemlos nachgerüstet werden.

\* Diese Funktionalität ist nicht weltweit verfügbar. Anfragen richten Sie bitte an: industrial-services@schaeffler.com

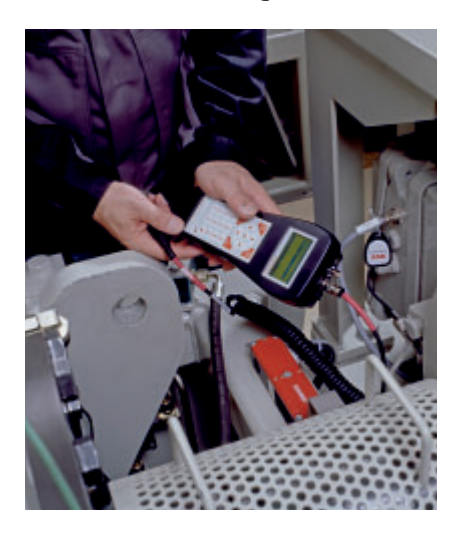

### **Hoch-/Auslauf**

Der Hoch-/Auslauf dient der Bestimmung von Resonanzstellen. In einem Diagramm (Bodeplot) werden sowohl die Amplitude als auch die Phase während des Hoch- oder Auslaufes über der Drehzahl aufgetragen und im Viewer grafisch dargestellt. Die ermittelten Resonanzbereiche können anschließend grafisch markiert und einer beliebigen Auswuchtkonfiguration zugewiesen werden. Auswuchten im Resonanzbereich kann im schlimmsten Fall zu einer Schädigung der Maschine führen.

### **Konfigurierbarer Bericht**

Ein sehr hilfreiches Merkmal der Software Trendline ist der Reportgenerator. Dieser bietet sowohl Instandhaltern im Unternehmen als auch externen Dienstleistern, die den FAG Detector III im Service einsetzen, die Möglichkeit zu einer lückenlosen Dokumentation der Messergebnisse. Der Reportgenerator ermöglicht die Erstellung von individuellen Berichten und erlaubt zum Beispiel die Einbindung von kundeneigenen Logos. Hierzu können alle im System vorhandenen Informationen genutzt werden, wie Zeitsignale, Trendverläufe und Alarmdaten.

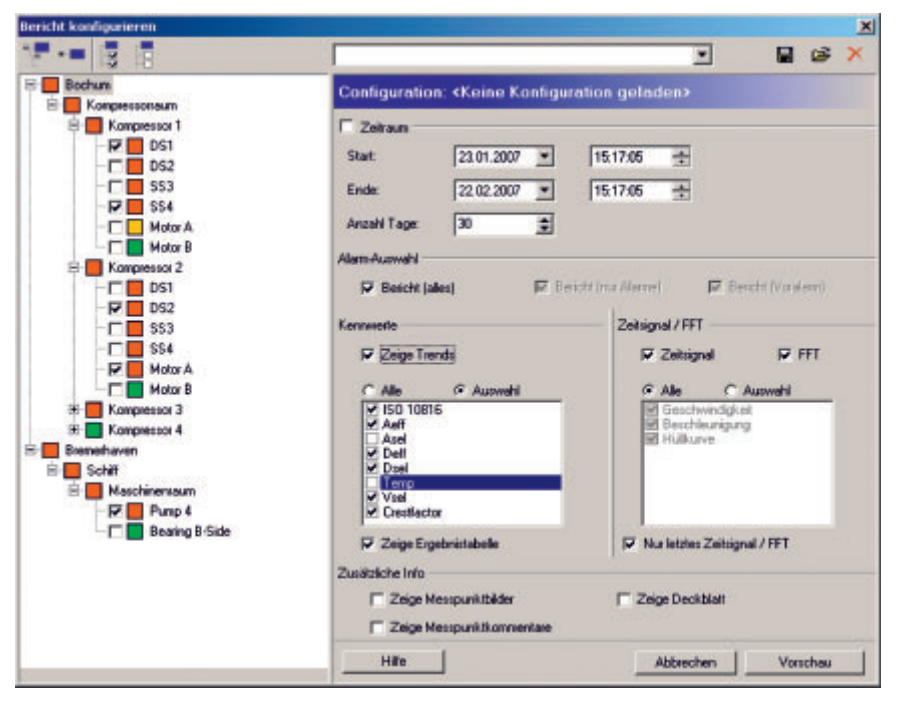

Berichterstellung

# **Merkmale · Bestellbezeichnung und Lieferumfang**

### **Vorteile im Überblick**

- Komplettpaket
- Statisches und dynamisches Auswuchten (1 und 2 Ebenen)
- Überwachungsfunktionen:
- ISO 10816
- Temperatur
- allgemeiner Schwingungszustand
- Wälzlagerzustand
- Datensammler für bis zu 1600 Messstellen
- Abspeicherung von bis zu 300 Zeitsignalen
- Tragbares, handliches, leicht zu be dienendes Diagnosegerät
- Integrierte Lagerdatenbank mit circa 20000 Einträgen
- Einhand-Bedienung über 21 Tasten
- Kopfhörerausgang zur akustischen Geräuschbeurteilung
- Abspeichern und Anzeige von bis zu 4 Kennwerten pro Messstelle zur einfachen Zustandsbeurteilung
- Automatische Messstellen erkennung (nachrüstbar)
- E-Mail-Service
- Kostenlose PC-Software

### **Bestellbezeichnung und Lieferumfang**

Der FAG Detector III ist sowohl ohne als auch mit automatischer Messstellen erkennung (RFID) erhältlich (siehe Fußnote Seite 4). Balancing Kit und Zubehör sind für beide Geräte gleichermaßen geeignet.

### **Bestellbezeichnung DETECT3-KIT**\*

Lieferumfang:

- Grundgerät mit Akku
- Beschleunigungsaufnehmer mit Magnetfuß
- Temperatursensor
- Ladegerät
- PC-Datenkabel (seriell/USB)
- Bedienungsanleitung
- Schutztasche mit Halterung für Temperatursensor
- PC-Software Trendline
- Koffer

### **Bestellbezeichnung DETECT3-KIT-RFID**\*\*

Lieferumfang:

- wie DETECT3-KIT
- RFID-Reader (im Grundgerät integriert)
- 5 RFID-Tags

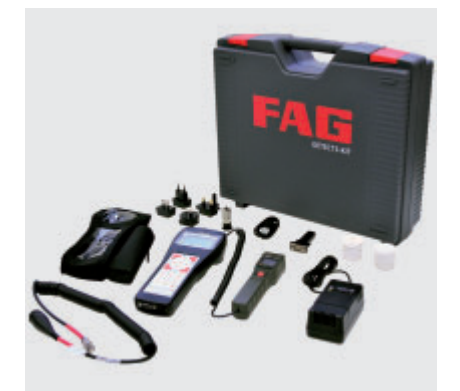

#### **Bestellbezeichnung DETECT3.BALANCE-KIT**\*\*\* Lieferumfang:

- Beschleunigungssensor mit Magnetfuß und Sensorkabel
- Triggersensor (optisch und induktiv)
- Waage
- Magnethalter für Triggersensor
- Verlängerung für Magnethalter
- Kabel für Triggersensor (Länge 10 m)
- Reflexmarke für Triggersensor
- Dongle zur Aktivierung der Auswuchtfunktion
- Koffer

#### **Zubehör**

- Sensor-Verlängerungskabel mit 5 m bzw. 15 m Länge sind auf Anfrage lieferbar
- Weitere RFID-Tags auf Anfrage erhältlich
- Ladestation

In einigen Ländern gelten noch abweichende Bestellbezeichnungen:

- \* FIS.DETECTORIII.KIT
- \*\* FIS.DETECTORIII.KIT.RFID
- \*\*\* FIS.DETECTORIII.BALANCING.KIT

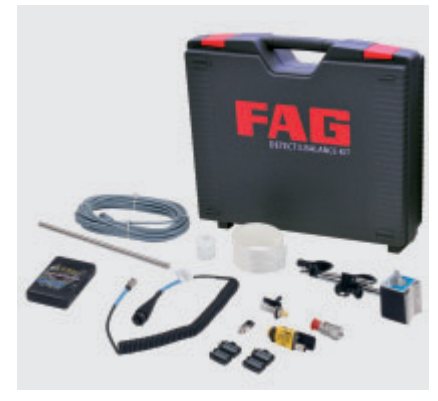

DETECT3-KIT DETECT3.BALANCE-KIT

# **Kennwertauswahl**

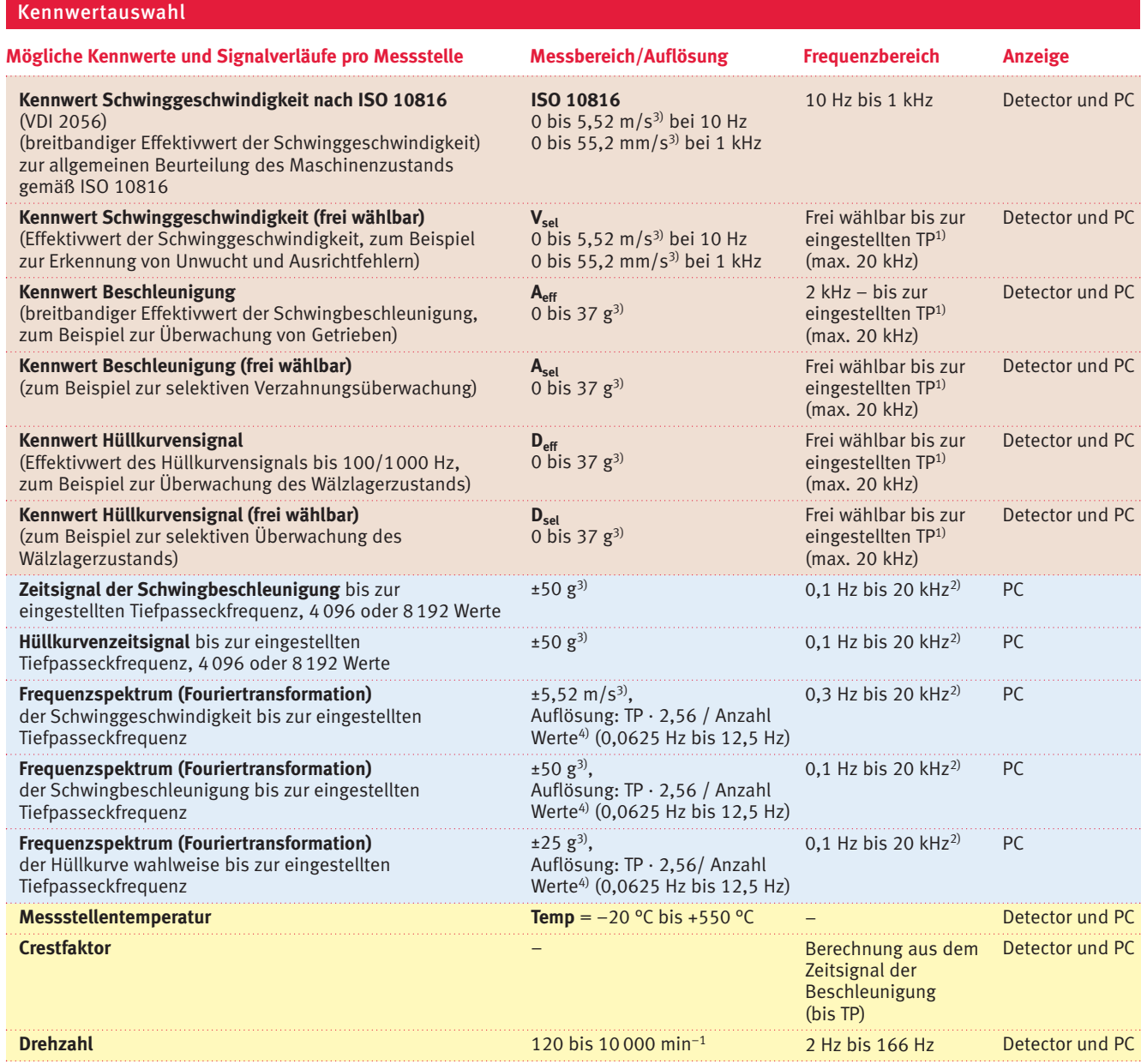

 $1)$  TP = Tiefpasseckfrequenz (200, 500 Hz, 1, 2, 5, 10, 20 kHz)

2) Untere Grenzfrequenz abhängig von der eingestellten Tiefpasseckfrequenz (Untere Grenzfrequenz = TP/Anzahl der Linien · 2,56)

3) 100 mV/g – Sensor

 $4)$  Anzahl Werte: 4096 (bei 1600 FFT-Linien) bzw. 8192 (bei 3200 FFT-Linien)

Am PC kann für jede Messstelle eingestellt werden, ob und unter welchen Voraussetzungen bestimmte Zeitsignale mit abgespeichert werden sollen. Es können drei verschiedene Zeitsignale gemessen werden:

– 2 ~ Schwingungsbeschleunigung (0,1 Hz bis TP; Abtastrate = 2,56 · TP; 0,1 Hz bis TP; Abtastrate = 2,56 · TP). Eines wird für die Berechnung des Geschwindigkeitsspektrums verwendet.

– Hüllkurve (0 Hz bis TP; Abtastrate =  $2,56 \cdot$  TP).

# **Technische Daten**

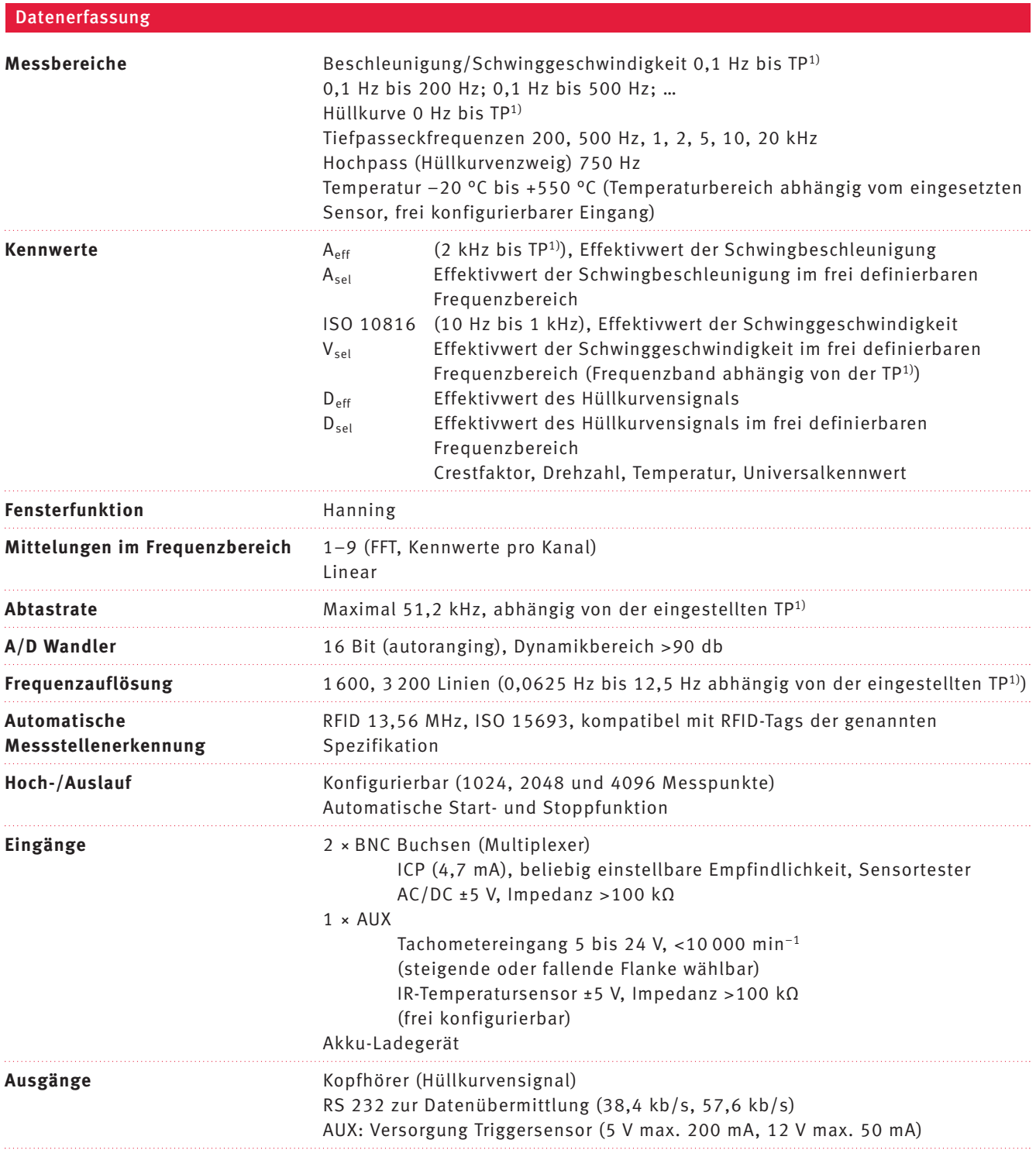

<sup>1)</sup> TP = Tiefpasseckfrequenz

# **Technische Daten**

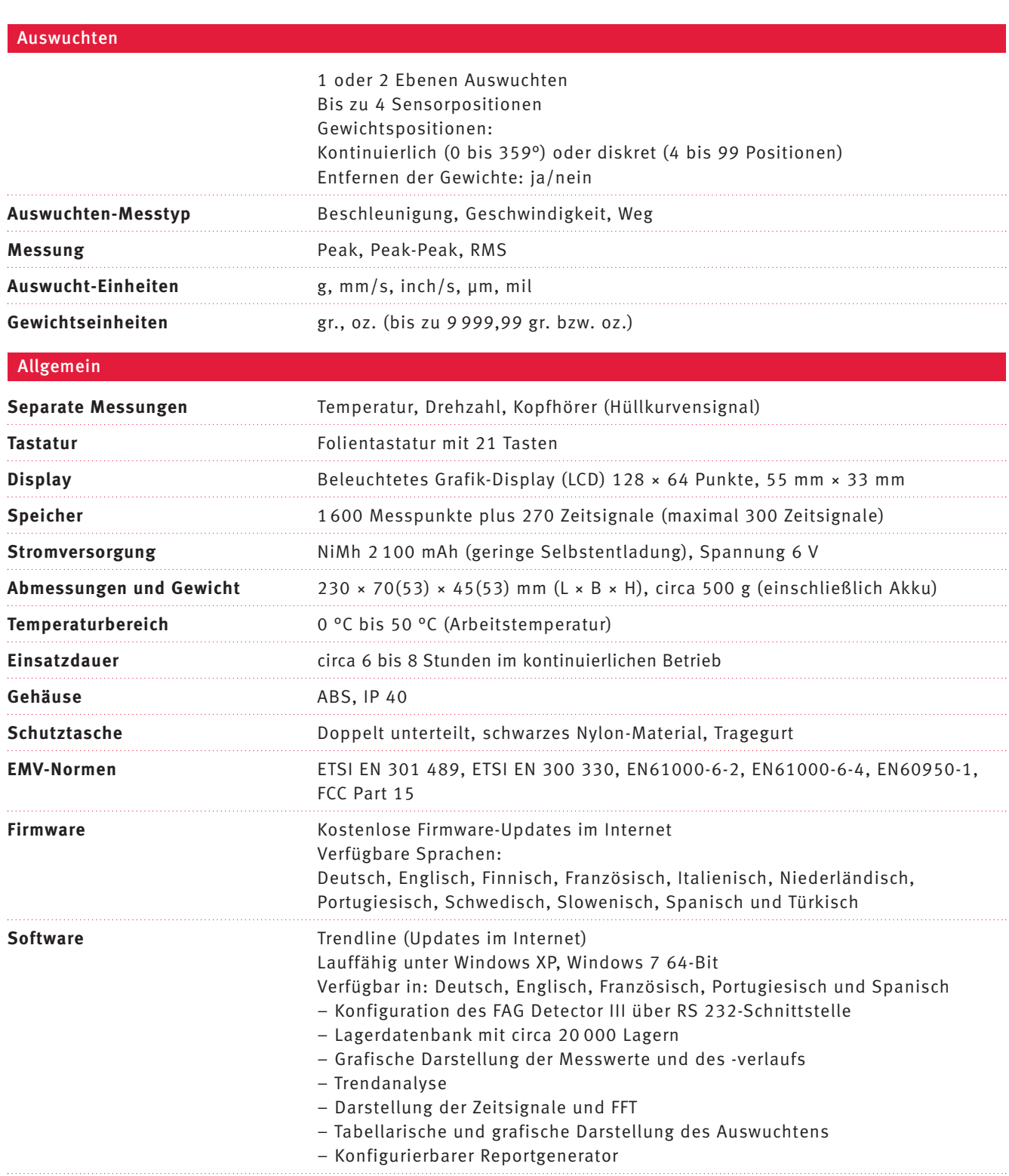

### **Alles aus einer Hand – Maßgeschneiderte Überwachungslösungen für jedermann**

### **Alles aus einer Hand – Maßgeschneiderte Überwachungslösungen für jedermann**

Der Servicebereich von Schaeffler versteht sich als Full-Service- Anbieter im Bereich der zustandsorientierten Instandhaltung. Mit dem Erwerb von hochwertigen FAG Produkten erhält der Kunde daher gleichzeitig Zugriff auf eine Reihe produktnaher Serviceangebote (siehe Grafik).

Aus langjähriger Erfahrung weiß Schaeffler, dass Kunden, die auf das Konzept der Zustandsüber wachung wechseln möchten,

 unterschiedliche Bedürfnisse und Anforderungen haben. Daher bietet sie bezogen auf das komplette Produkt- und Servicespektrum sowohl Standard- als auch kundenspezifische Lösungen an. Das Serviceportfolio im Bereich der regelmäßigen Zustands über wachung umfasst fünf aufeinander aufbauende Lösungspakete, mit denen Kunden Schritt für Schritt an die Thematik herangeführt werden. Diese ermöglichen selbst Einsteigern, selbstständig Messungen durchzuführen und Informationen zum Maschinen zustand zu gewinnen. Gleichzeitig bieten die Pakete maximale

 Entfaltungsmöglichkeiten bis hin zum Schwingungsexperten. Der Kunde entscheidet, welche der angebotenen Services er in Anspruch nehmen möchte. So kann er beispielsweise wählen, wie tief er in die Thematik der Schwingungsüberwachung einsteigen möchte. Unab hängig vom gewählten Service bleibt das Schaeffler-Expertenteam jederzeit für den Kunden erreichbar. Bei weiteren Fragen zu unseren Services wenden Sie sich bitte direkt an uns oder besuchen Sie unsere Website www.FAG-DetectorIII.de

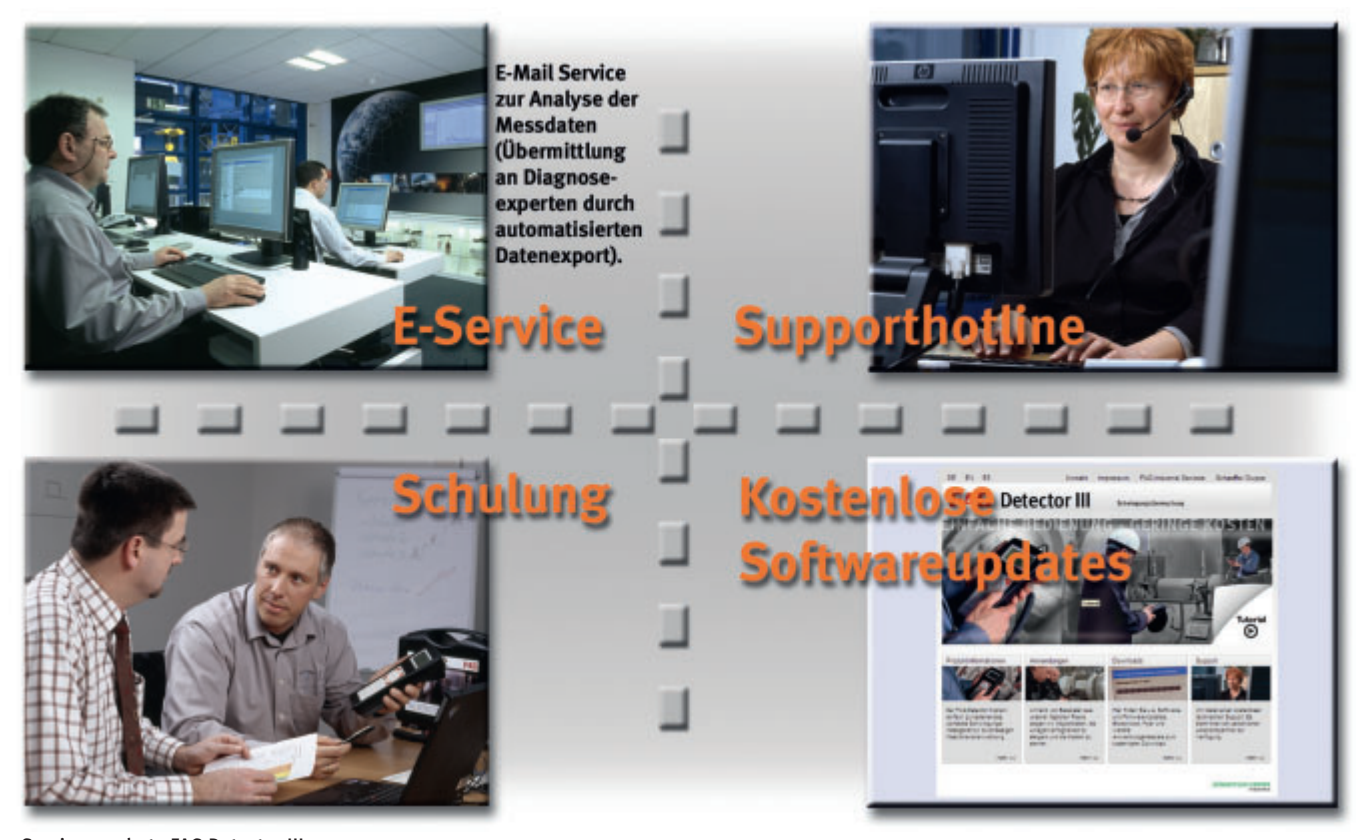

Serviceangebote FAG Detector III

### **Schaeffler Technologies**

### **AG & Co. KG** Postfach 1260 97419 Schweinfurt Georg-Schäfer-Straße 30 97421 Schweinfurt Internet www.schaeffler.de/services E-Mail industrial-services@schaeffler.com Telefon +49 2407 9149-66 Telefax +49 2407 9149-59

Alle Angaben wurden sorgfältig erstellt und überprüft. Für eventuelle Fehler oder Unvollständigkeiten können wir jedoch keine Haftung übernehmen. Technische Änderungen behalten wir uns vor. © Schaeffler Technologies AG & Co. KG Ausgabe: 2013, Oktober Nachdruck, auch auszugsweise, nur mit unserer Genehmigung. TPI WL 80-64/5 DA